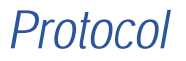

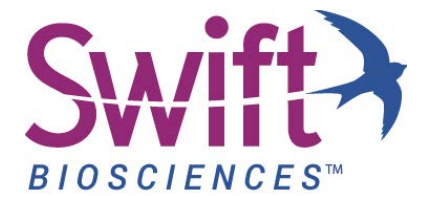

## Accel-Amplicon**™** Panels

Targeted NGS Amplicon Library Prep for Illumina® Platforms Cat. No. AL-56248, 56G Oncology Panel v2 Cat. No. AL-52048, BRCA1 and BRCA2 Panel Cat. No. AL-57048, BRCA1, BRCA2, and PALB2 Panel Cat. No. AL-53048, Comprehensive TP53 Panel Cat. No. AL-51048, EGFR Pathway Panel Cat. No. AL-50048, Sample\_ID Panel

# **Contents**

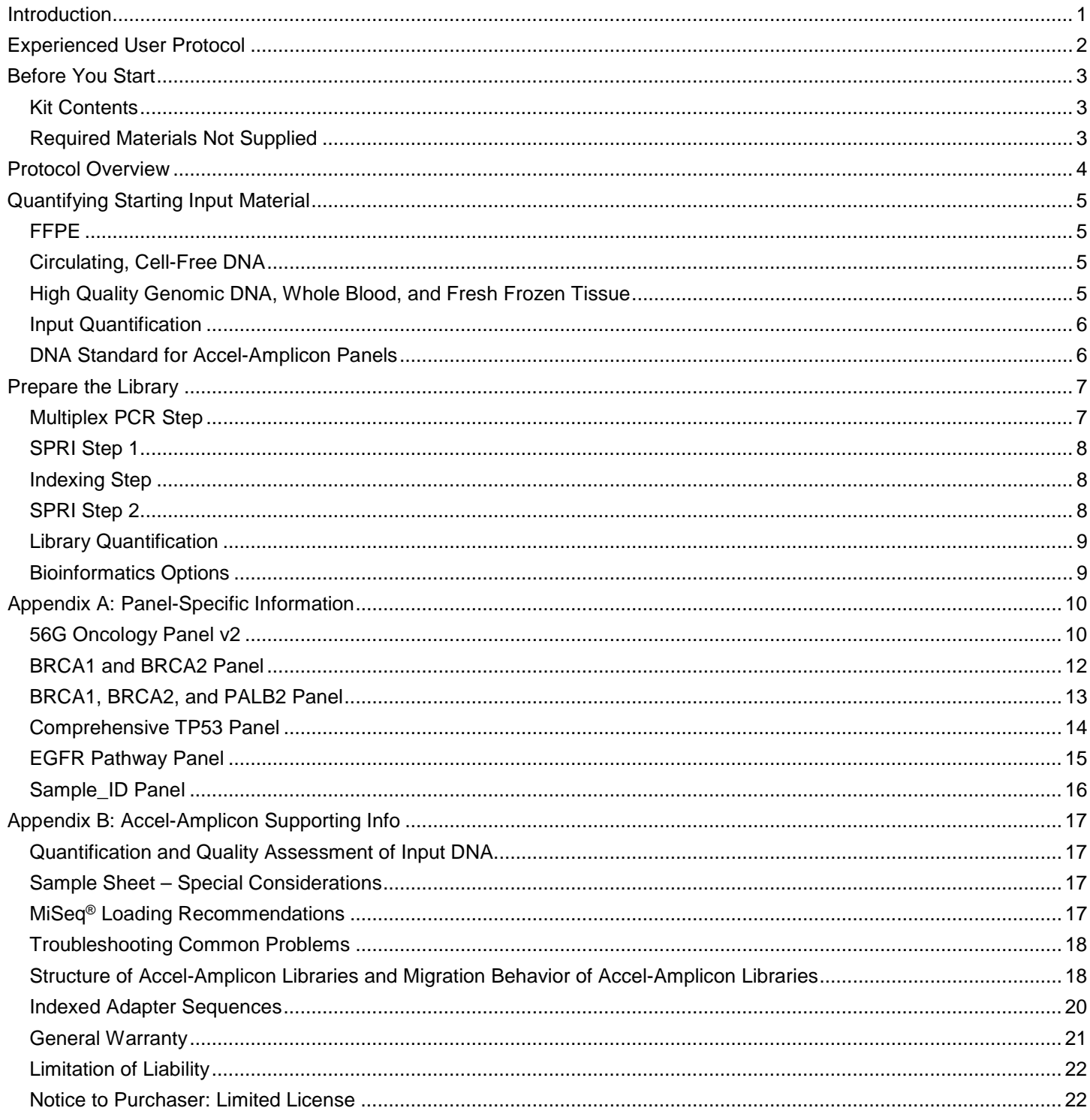

## <span id="page-2-0"></span>Introduction

Accel-Amplicon Panels for Illumina platforms enable the preparation of high quality targeted Next Generation Sequencing (NGS) libraries from a variety of sample types, including formalin-fixed, paraffin-embedded (FFPE) and circulating, cellfree DNA (cfDNA). Adapters are included for dual indexing and multiplexing up to 96 samples on a sequencing run.

The kit utilizes Illumina-compatible adapter sequences and has been validated on Illumina platforms. The table below lists key characteristics and typical performance of available panels using high quality control genomic DNA.

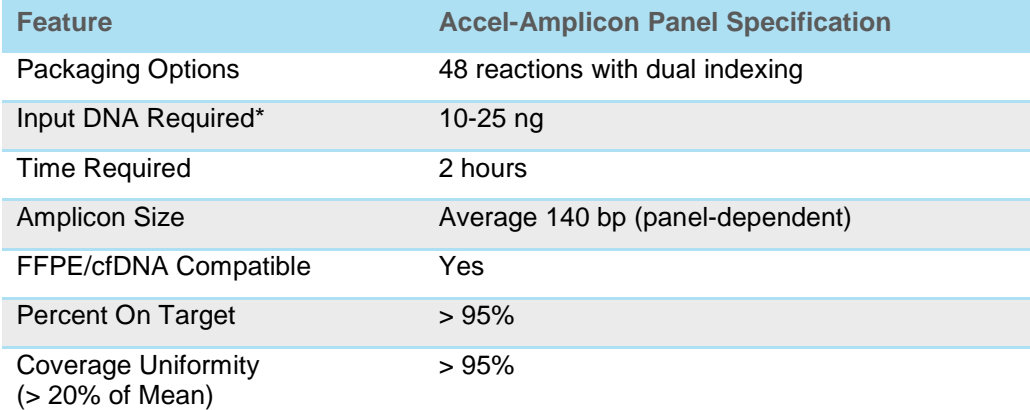

<span id="page-2-1"></span>\*As quantified by qPCR. Please see section on Quantifying Starting Input Material. Qubit represents amplifiable DNA content more accurately than NanoDrop®, however is not as accurate as the qPCR assay. For sample types with more consistent high quality DNA including whole blood, fresh frozen samples, and cultured cells, quantification by Qubit is a reliable indicator of amplifiable content.

## Experienced User Protocol

### **Input Quantification**

Use a qPCR-based assay for FFPE or cfDNA. Qubit<sup>®</sup> may be used only for high quality DNA samples.

#### **Multiplex PCR Step**

#### **Assemble on ice**

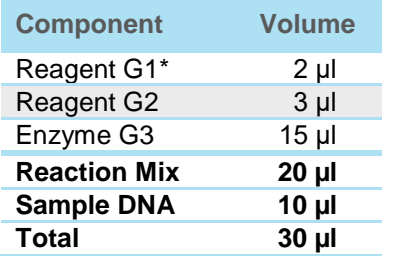

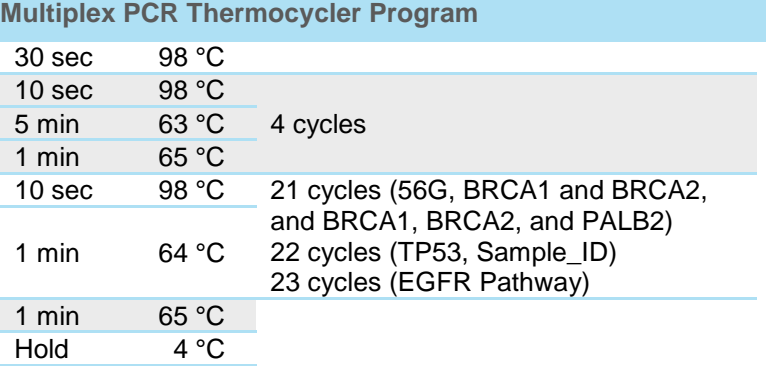

\*Reagent G1 is the Panel-specific set of multiplex amplification primers.

### **SPRI Step 1**

#### **Move samples to a separate post-PCR area before opening.**

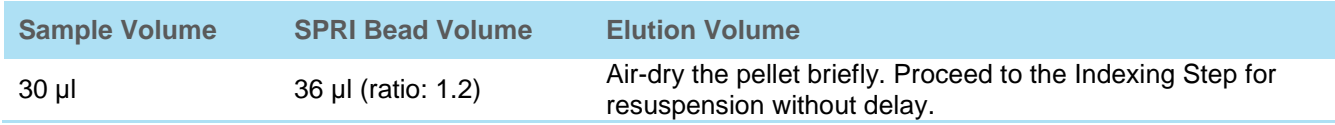

### **Indexing Step**

- 1. Add a unique combination of 5 µl Index D50X + 10 µl Index D7XX to each sample bead pellet.
- 2. Add 35 μl of the Indexing Reaction Mix below to each sample and resuspend the pellet (total volume 50 µl). Incubate for 20 minutes at 37 °C (with lid heating OFF).

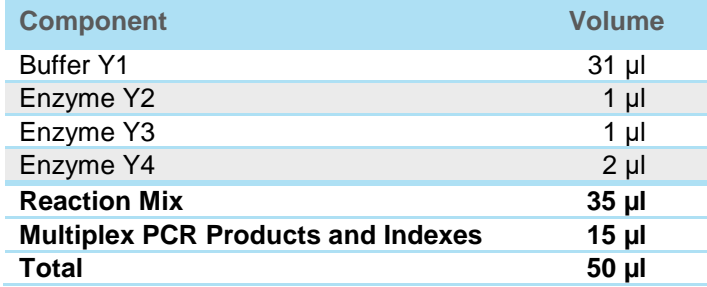

#### **SPRI Step 2**

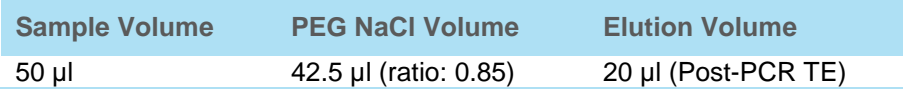

#### **Library Quantification**

Quantify a 1:100,000 dilution of the library in triplicate using a **qPCR-based assay** based upon a library size of 265 bp.

## <span id="page-4-0"></span>Before You Start

- Upon receipt, store the kit at -20 °C.
- Separate the Multiplex PCR Reagents (keep in pre-PCR area) and Indexing Reagents (keep in post-PCR area).
- Please read this manual carefully before starting.

### **Kit Contents**

Kit contains enough reagents for the preparation of either 48 libraries (10% excess volume provided).

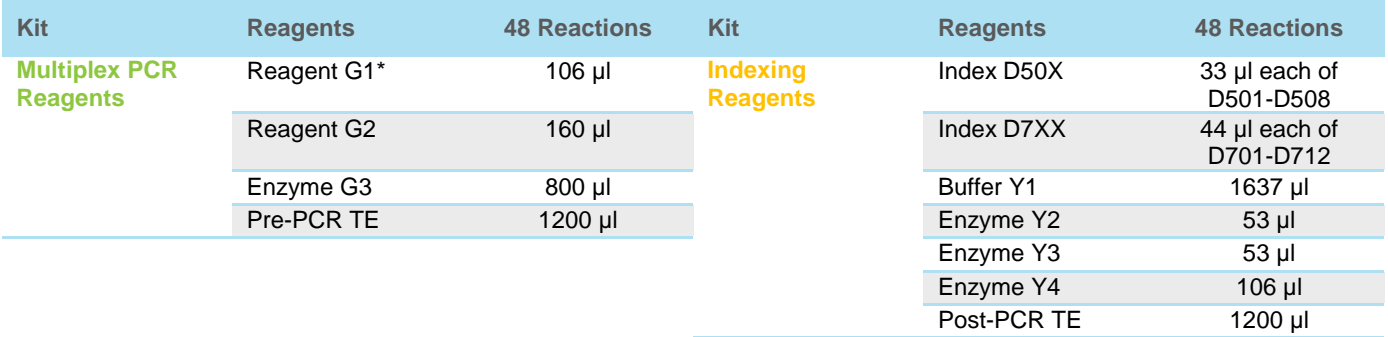

\*Reagent G1 is the Panel-specific set of multiplex amplification primers.

**NOTE**: This kit includes PEG NaCl Solution (Cat. No. 90148). This kit also contains Alu115 and Alu247 primers for use in input DNA quantification assay by qPCR. Select panels include a vial of Q-Seq HDx™ Quantitiave Multiplex DNA Reference Standard for use as a positive control.

### **Required Materials Not Supplied**

- SPRIselect beads (Beckman Coulter, Cat. No. B23317/B23318/B23319)
- Invitrogen DynaMag™, Agencourt® SPRIPlate® or similar magnetic rack for magnetic bead clean-ups
- qPCR-based input DNA quantification assay (for FFPE and cfDNA samples)
- Qubit or similar fluorometric input DNA quantification assay (for high quality samples such as fresh frozen)
- qPCR-based library quantification assay for Illumina libraries
- **Microcentrifuge**
- Programmable thermocycler operating within manufacturer's specifications
- 0.2 ml PCR tubes or 96-well plate
- Aerosol-resistant tips and pipette ranges from 1-1000 µl
- 200-proof/absolute ethanol (molecular biology grade)
- Nuclease-free water (molecular biology grade)

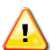

Accel-Amplicon, like any amplicon enrichment technology, poses a risk of contamination of surfaces and other samples following the amplification step. Please use extreme caution when opening your sample tubes following the Multiplex PCR step. It is highly recommended that separate workspaces and pipettes be maintained for pre-PCR and post-PCR steps. A negative pressure hood should be used for post-PCR steps if available. Clean lab areas using 0.5% sodium hypochlorite (10% bleach) and use specialty barrier pipette tips. Dispose of pipette tips and other disposables in sealed plastic bags.

## Protocol Overview

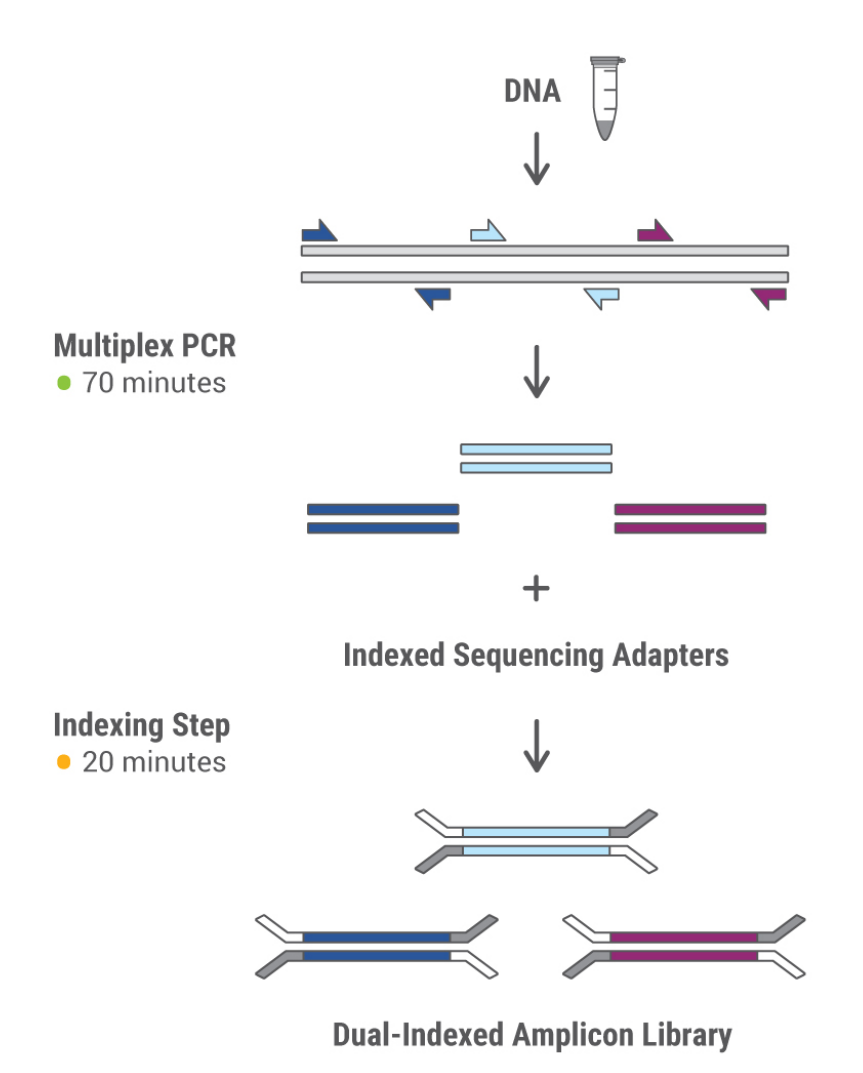

- This protocol contains a Multiplex PCR step for the simultaneous production of hundreds of amplicon targets in a single tube and an Indexing step for the addition of dual indexed adapters, enabling multiplexing of up to 96 unique libraries.
- Bead-based SPRI clean-ups are used to purify the sample by removing unused oligonucleotides and changing buffer composition between steps.

# <span id="page-6-1"></span>Quantifying Starting Input Material

Improper quantification of input material can lead to assay failure. Please read this section carefully and quantify the types of input material specified below appropriately to ensure success. The limit of detection, sensitivity, and specificity of Accel-Amplicon Panels is highly dependent on accurate input quantification. For more information, see section "Quantification and Quality Assessment of Input DNA" in Appendix B in this protocol.

### <span id="page-6-0"></span>**FFPE**

- Use a qPCR-based assay to quantify starting material with amplicons that are sized to indicate the amplifiable content of the sample. Accel-Amplicon Panels are designed with amplicons of approximately 140 bp for maximum compatibility with FFPE DNA. Therefore, using a qPCR assay with amplicons in this size range is recommended. Please use one of the following options to quantify:
	- − Commercially available qPCR-based input quantification kit
	- − A lab-based qPCR test (see Appendix B for published Alu115-qPCR repeat assay)
- The following table illustrates how an absorbance-based method (NanoDrop) and a fluorometric-based method (Qubit) may overestimate FFPE DNA quantity versus the Alu115-qPCR assay:

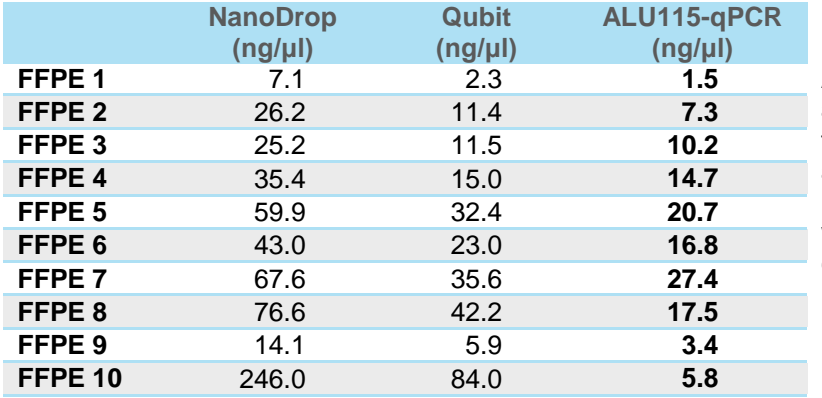

As shown here, Qubit represents amplifiable DNA content more accurately than NanoDrop, however is not as accurate as the qPCR assay. For sample types with more consistent high quality DNA including whole blood, fresh frozen samples, and cultured cells, quantification by Qubit is a reliable indicator of amplifiable content.

## <span id="page-6-2"></span>**Circulating, Cell-Free DNA**

- Use a qPCR-based assay to quantify starting material with **two differently sized amplicons**: (1) a short amplicon to indicate the amplifiable quantity and (2) a larger amplicon to indicate the molecular weight of the DNA in the sample. Accel-Amplicon Panels are designed with amplicons of approximately 140 bp for maximum compatibility with cfDNA. Therefore, using a qPCR assay with amplicons in this size range is recommended. Please use one of the following options to quantify:
	- Commercially available qPCR-based input quantification kit validated for cfDNA assessment
	- − A lab-based qPCR test with a short amplicon to indicate quantity and a larger amplicon to indicate integrity
		- Refer to the technical note, "Assessment of Concentration and Integrity of cfDNA" available within the Literature content on the Accel-Amplicon product page at [www.swiftbiosci.com](http://www.swiftbiosci.com/) for ALU115/247 qPCR assay details and interpretation of cfDNA quantity and purity.

### <span id="page-6-3"></span>**High Quality Genomic DNA, Whole Blood, and Fresh Frozen Tissue**

• Use Qubit or a qPCR-based assay to quantify starting material

If you have questions related to FFPE or cfDNA sample quality, please contact Swift technical support at [TechSupport@swiftbiosci.com](mailto:TechSupport@swiftbiosci.com) or tel: 734.330.2568.

## <span id="page-7-0"></span>**Input Quantification**

Quantify the starting material with the appropriate assay (qPCR-based for FFPE and cfDNA, Qubit for high quality DNA from whole blood, fresh frozen, or cultured cells) as described in the Quantifying Starting Input Material section.

The optimal coverage uniformity, sensitivity, and specificity of this technology are achieved with qPCR-verified input amounts in the 10-25 ng range. Between 25-100 ng, coverage uniformity may be mildly reduced while sensitivity and specificity are preserved. Using less than 10 ng may reduce specificity of the assay and affect variant calling for low frequency alleles. Consider the following example allele frequencies versus sequencing performance:

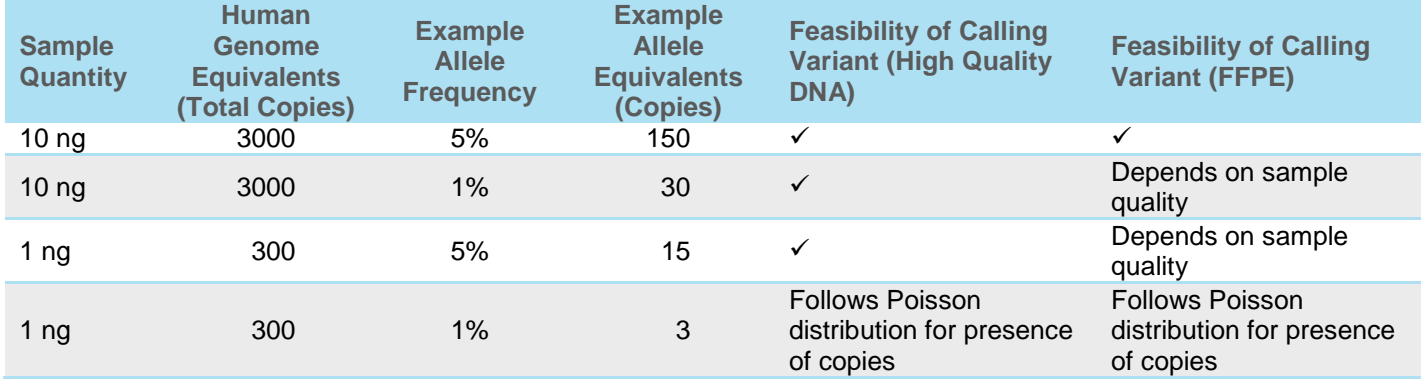

### **DNA Standard for Accel-Amplicon Panels**

The following panels will include a Q-Seq HDx™ Reference Standard (HD701) for use as a positive control.

- 56G Oncology Panel v2
- BRCA1 and BRCA2 Panel
- BRCA1, BRCA2, and PALB2 Panel
- Comprehensive TP53 Panel
- EGFR Pathway Panel
- Custom panels (select custom panels include a DNA standard)

The DNA Standard included in the Accel-Amplicon Panel contains precise allelic frequencies for major oncology targets verified using digital PCR (see table below). The DNA Standard is meant to be used as a positive control that can be run alongside samples or utilized during troubleshooting.

#### **DNA Standard Concentration:** 5 ng/µl **DNA Standard Volume to be Used in the Multiplex PCR Step:** 2 µl **DNA Standard Total Volume Provided:** 8 µl

### **Variants and Expected Allele Frequencies**

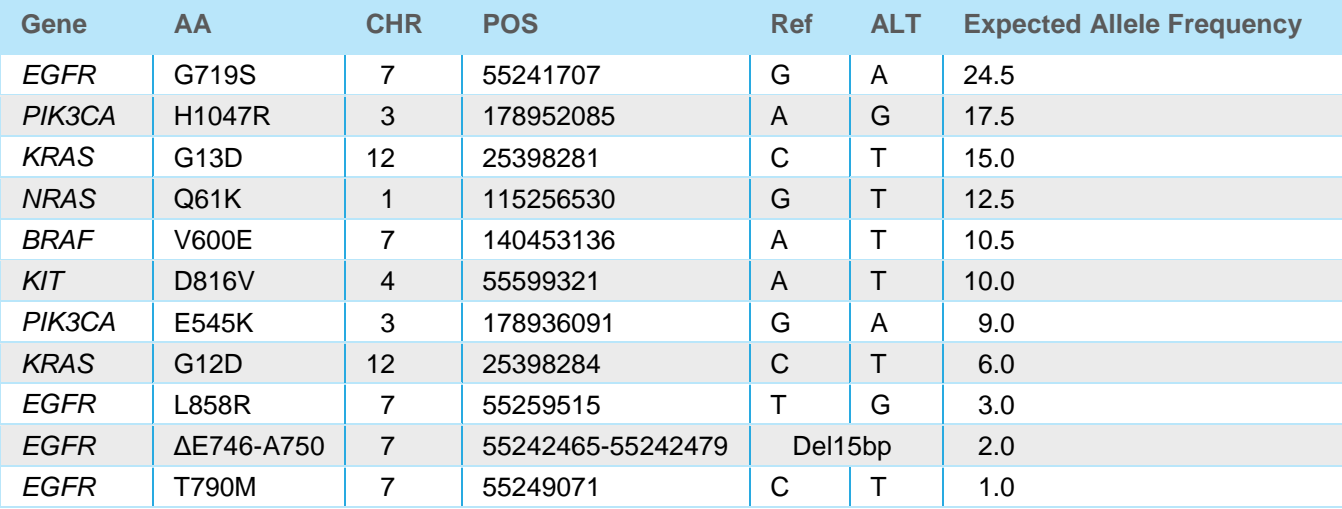

# Prepare the Library

For best results, please follow these instructions:

- To maximize efficient use of enzyme reagents, remove enzyme tubes from -20 °C storage and place on ice, NOT in a cryocooler, for at least 10 minutes to allow reagents to reach 4 °C prior to pipetting. **Attempting to pipette enzymes at -20 °C may result in a shortage of enzyme reagents.**
- After thawing reagents, briefly vortex all reagents except the enzymes in the Indexing Step (Y2, Y3, Y4) and spin down in a microcentrifuge.
- Separate the Multiplex PCR Reagents (keep in pre-PCR area) and Indexing Reagents (keep in post-PCR area).
- Prepare reactions on ice before adding to samples and performing incubations.
- Before starting, prepare a fresh 80% ethanol solution using 200-proof/absolute ethanol and nuclease-free water (approximately 1 ml will be used per sample).
- This "with bead" protocol utilizes a PEG NaCl solution in SPRI Step 2 to bind DNA to SPRIselect beads already in the tube, rather than adding fresh SPRIselect beads again. To prepare a solution of 20% polyethylene glycol (PEG-8000) and 2.5 M NaCl:
	- − Add 10 g of PEG-8000 (Sigma-Aldrich, Cat. No. P5413) and 7.3 g of NaCl to a 50 ml conical tube. Add 20-25 ml of ultrapure water and mix. When completely dissolved, transfer the solution to a graduated cylinder and adjust the volume to 50 ml with ultrapure water. Carefully prepare this solution. Improper ratios of PEG and NaCl in this solution could affect recovery of amplicons and percentage of adapter dimers seen in your sequencing data.
	- − A calculator tool to help scale up your reactions is available by visiting [www.swiftbiosci.com](http://www.swiftbiosci.com/) on each specific Accel-Amplicon Panel product page.

### <span id="page-8-0"></span>**Multiplex PCR Step**

- 1. Load the Multiplex PCR Thermocycler Program (see Appendix A for panel specific program) and allow the block to reach 98 °C before loading samples (confirm lid heating is turned ON).
- 2. Load 10 µl of sample DNA (adjust with Pre-PCR TE) into each PCR tube.
- 3. Make the Multiplex PCR Reaction Mix with the following components. **Assemble on ice.** Components G1, G2, and G3 should be vortexed first and may be master-mixed when running multiple samples in parallel.

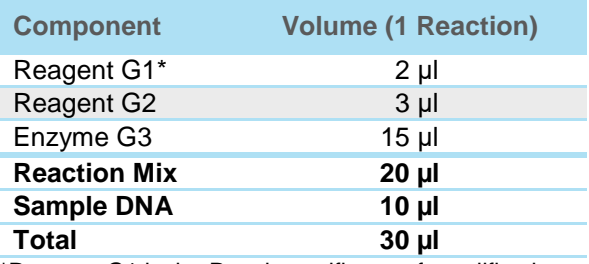

\*Reagent G1 is the Panel-specific set of amplification primers.

- 4. Mix well and then add 20 µl of the Multiplex PCR Reaction Mix to each 10 µl sample. Place in the thermocycler and run the program.
- Treat PCR products with care to avoid contaminating work areas and other samples. It is highly recommended that separate workspaces and pipettes be maintained for pre-PCR and post-PCR steps. A negative pressure hood should be used for post-PCR steps if available. Clean lab areas using 0.5% sodium hypochlorite (10% bleach) and use specialty barrier pipette tips. Dispose of pipette tips and other disposables in sealed plastic bags.
- 5. **Move samples to post-PCR area before opening tubes. Keep samples at room temperature. At no time should 'with bead' samples be stored on ice, as this affects binding to SPRI beads.**

6. Make the Indexing Reaction Mix with the following components. **Assemble this reaction mix on ice and keep cold until adding it to samples in the Indexing Step, but leave samples themselves at room temperature in preparation for SPRI cleanup.** All components may be master-mixed when running multiple samples in parallel.

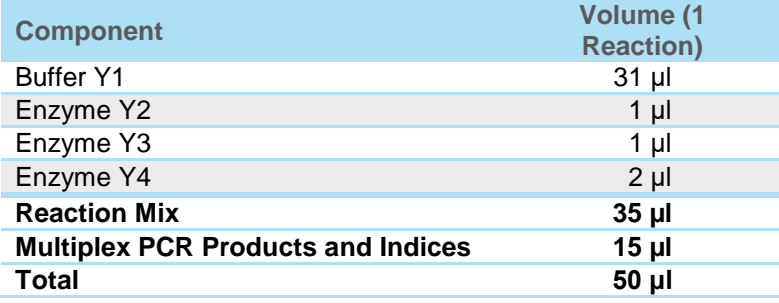

## <span id="page-9-0"></span>**SPRI Step 1**

- 1. Ensure beads and samples are at room temperature. Briefly vortex beads to homogenize before use.
- 2. Add 36 µl (ratio: 1.2) of SPRIselect beads to each 30 µl sample. Mix by vortexing. Ensure no bead-sample suspension droplets are left on the sides of the tube.
- 3. Incubate the samples for 5 minutes at room temperature off the magnet.
- 4. Pulse-spin the samples in a microfuge. Place the sample tubes on a magnetic rack until the solution clears and a pellet is formed ( $≈ 5$  minutes).
- 5. While leaving your sample on the magnet, remove and discard the supernatant without disturbing the pellet (approximately 5 µl may be left behind). Leave tubes on the magnet.
- 6. Add 200 μl of freshly prepared ethanol solution to the pellet while it is still on the magnet. Use care not to disturb the pellet. Incubate for 30 seconds, and then carefully remove the ethanol solution.
- 7. Repeat step 6 once for a second wash with the ethanol solution.
- 8. Pulse-spin the samples in a microfuge, place back onto the magnet and remove any residual ethanol solution from the bottom of the tube.
- 9. Air-dry the pellet briefly, watching the pellet to avoid cracking or over-drying. Leave tubes on the magnet. Proceed to the Indexing Step for resuspension without delay.

### <span id="page-9-1"></span>**Indexing Step**

- 1. **Continue working in the post-PCR area.**
- 2. Load the Indexing Thermocycler Program and allow the block to reach 37 °C before loading samples.
- 3. Add a unique combination of 5 µl Index D50X + 10 µl Index D7XX to each sample bead pellet.
- 4. Add 35 µl of the cold Indexing Reaction Mix to each sample and resuspend the pellet (total volume 50 µl).
- 5. Place in the thermocycler and run the program (37 °C for 20 minutes).

## <span id="page-9-2"></span>**SPRI Step 2**

- 1. Ensure PEG NaCl solution is at room temperature. Briefly vortex the PEG NaCl solution to homogenize before use.
- 2. Add 42.5 µl (ratio: 0.85) of PEG NaCl solution to each 50 µl sample. Mix by vortexing. Ensure no bead-sample suspension droplets are left on the sides of the tube.
- 3. Incubate the samples for 5 minutes at room temperature off the magnet.
- 4. Pulse-spin the samples in a microfuge. Place the sample tubes on a magnetic rack until the solution clears and a pellet is formed ( $≈ 5$  minutes).
- 5. While leaving your sample on the magnet, remove and discard the supernatant without disturbing the pellet (approximately 5 µl may be left behind). Leave tubes on the magnet.
- 6. Add 200 μl of freshly prepared ethanol solution to the pellet while it is still on the magnet. Use care not to disturb the pellet. Incubate for 30 seconds, and then carefully remove the ethanol solution.
- 7. Repeat step 6 once for a second wash with the ethanol solution.
- 8. Pulse-spin the samples in a microfuge, place back onto the magnet and remove any residual ethanol solution from the bottom of the tube.
- 9. Air-dry the pellet briefly, watching the pellet to avoid cracking or over-drying. Leave tubes on the magnet.

10. Add 20 µl of Post-PCR TE buffer and resuspend the pellet, mixing well by pipetting up and down until homogenous. Incubate at room temperature for 2 minutes off the magnet. Then place the sample back on the magnet and transfer the clean 20 µl library eluate to a fresh tube. Ensure that eluate does not contain magnetic beads (indicated by brown coloration in eluate). If magnetic beads are present, pipette eluate into a new tube, place on magnet, and transfer eluate again.

## <span id="page-10-0"></span>**Library Quantification**

**Quantify a 1:100,000 dilution of your library in triplicate using a qPCR assay based upon a library size of 265 bp. Upon calculating library concentration, be sure to adjust for proper library size of the standards in your library quantification kit. Variation in length of DNA in the standards from the kit and your library size may lead to improper estimation of DNA concentration.**

#### **Improper library quantification by other methods will lead to uneven pooling and suboptimal cluster density, impacting sequencing data.**

It is not recommended to use a Bioanalyzer for quantifying libraries because:

- As there is no PCR enrichment of the library following the Indexing Step, the Bioanalyzer will not accurately quantify fully adapted library vs. other DNA.
- Library adapters have secondary structure which exhibits migration artifacts on the Bioanalyzer.

It is not recommended to use a fluorometric method (such as Qubit) for quantifying libraries because:

• As there is no PCR enrichment of the library following the Indexing Step, a fluorometric method will not accurately quantify fully adapted library vs. other DNA.

### <span id="page-10-1"></span>**Bioinformatics Options**

As noted in the Appendix B section of this manual titled Sample Sheet – Special Considerations, please ensure that adapter trimming is enabled while setting up the sequencing run. A primer trimming technical note and FASTA files are provided with purchase of the Accel-Amplicon Panel.

The DNA standard, included in the kit, may be used to verify the variant calling accuracy of your pipeline; as it contains precise allelic frequencies for major oncology targets verified by digital PCR. If additional informatics pipeline advice is needed to use these instructions, please contact Swift technical support at [TechSupport@swiftbiosci.com](mailto:TechSupport@swiftbiosci.com) or tel: 734.330.2568.

## <span id="page-11-0"></span>Appendix A: Panel-Specific Information

### <span id="page-11-1"></span>**56G Oncology Panel v2**

### **Cat. No. AL-56248**

This panel contains 263 amplicons sized 92-184 bp (average 138 bp) that cover hotspots and contiguous regions of 56 genes with a total target size of 23.7 kbp, plus 104 amplicons sized 120-160 bp (average 145 bp) that cover exonic SNPs with high minor allele frequency and gender identification targets. The Sample ID primers have been manufactured as spiked-in to the 56G Oncology Panel primer pool at a low percentage (4% of reads). This enables a sequencing depth of 200X for the germline Sample\_ID targets and 5000X for the 56G Oncology targets.

• Pre-program a thermocycler with the following programs to expedite the workflow:

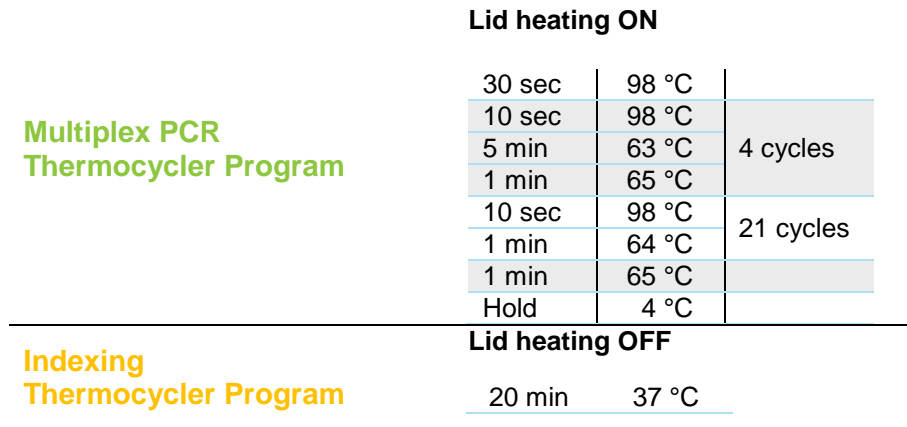

**NOTE**: The number of amplification cycles is precisely optimized to produce the best results and is based on qPCRverified input quantity.

MiSeg Multiplexing guidelines are as follows:

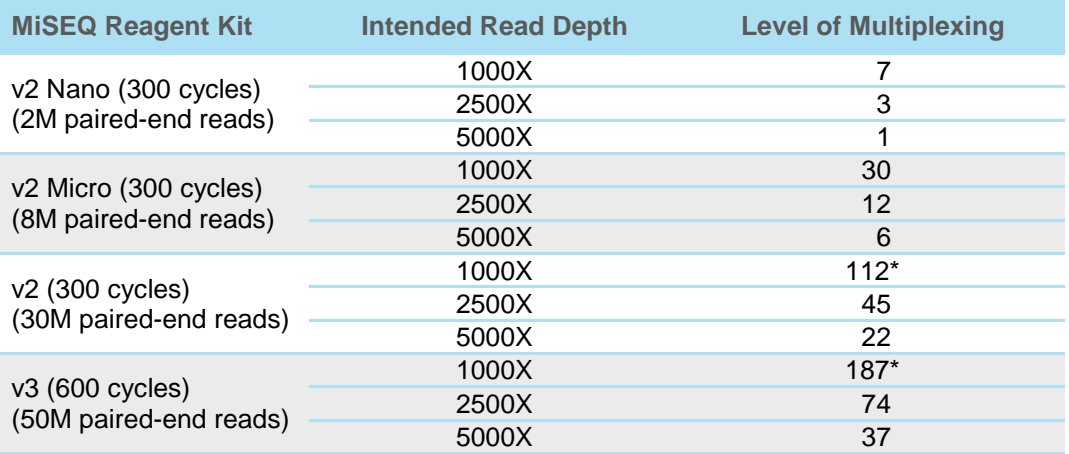

\*Requires custom indexing solution. Please inquire.

Analysis of the Sample ID targets included with the new version of the panel are optional and will have a minimal impact on your sequencing results if they are left out of the analysis pipeline. Our Application Scientists are available to assist with updates to your bioinformatics pipeline if required.

### **Sample\_ID Panel as a Spike-In for 56G**

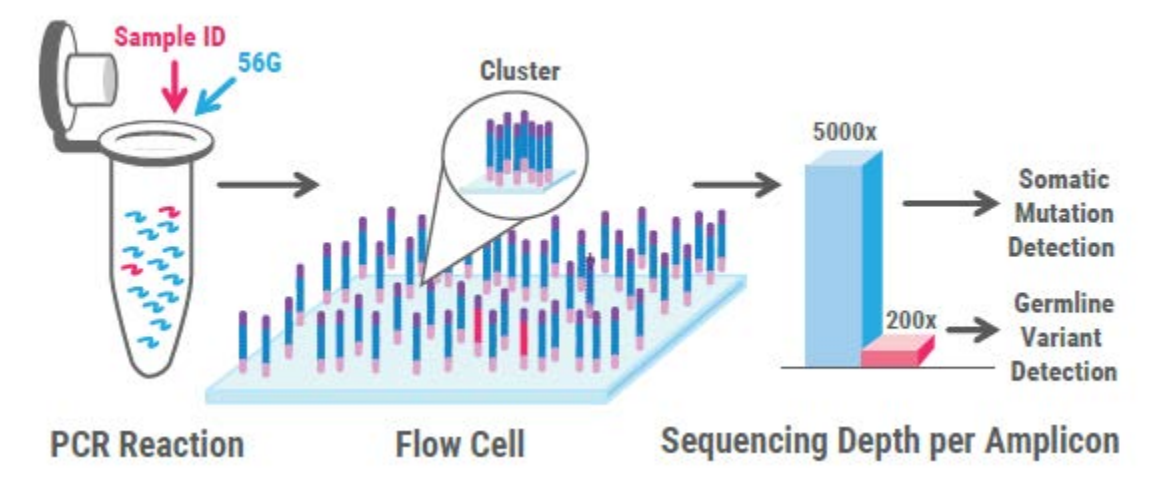

### **Data Analysis Specific to Accel-Amplicon 56G Oncology Panel v2**

**IMPORTANT:** Consider the following information in order to achieve the most accurate sequencing results from libraries prepared from Accel-Amplicon 56G Oncology Panel v2:

**On-target Percentage (% OT):** Use the combined BED file (available at [www.swiftbiosci.com](http://www.swiftbiosci.com/) or by emailing us at [TechnicalSupport@swiftbiosci.com\)](mailto:TechnicalSupport@swiftbiosci.com) to calculate overall % OT for the entire panel. Calculating % OT for the entire panel based on a BED file specific to 56G only or Sample\_ID only will result in incorrect assessment of % OT, as the reads from the excluded panel will be incorrectly reported as off-target.

**Coverage Uniformity Percentage (% CU):** Use the BED file specific to 56G or Sample\_ID to calculate % CU for each subset of the data. By design, Sample ID targets in the combined panel have lower coverage than 56G targets because they are for germline variants; therefore, analyzing % CU across the combined panel will inaccurately reflect Sample\_ID targets as low coverage dropouts.

## **BRCA1 and BRCA2 Panel**

### **Cat. No. AL-52048**

This panel contains 246 amplicons sized 120-208 bp (average 148 bp) that cover the entire coding sequence of BRCA1 and BRCA2 genes, with a total target size of 22.96 kb.

• Pre-program a thermocycler with the following programs to expedite the workflow:

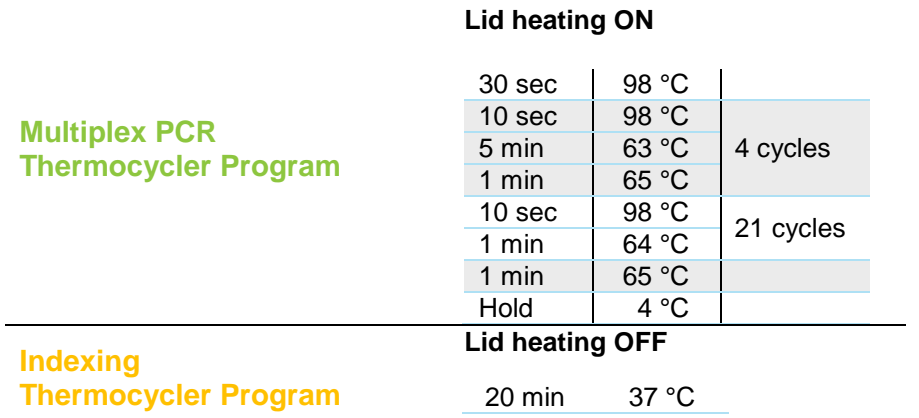

**NOTE**: The number of amplification cycles is precisely optimized to produce the best results and is based on qPCRverified input quantity.

• MiSeq Multiplexing guidelines are as follows:

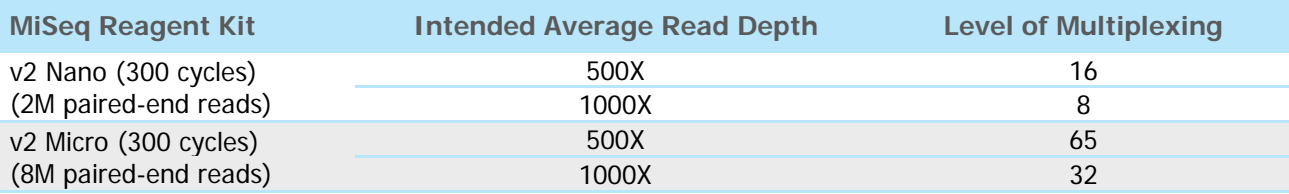

## **BRCA1, BRCA2, and PALB2 Panel**

### **Cat. No. AL-57048**

This panel contains 302 amplicons sized 120-208 bp (average149 bp) that cover the entire coding sequence of BRCA1 and BRCA2 genes and all coding exons and 5' and 3' UTR regions of PALB2, with a total target size of 28.96 kb.

• Pre-program a thermocycler with the following programs to expedite the workflow:

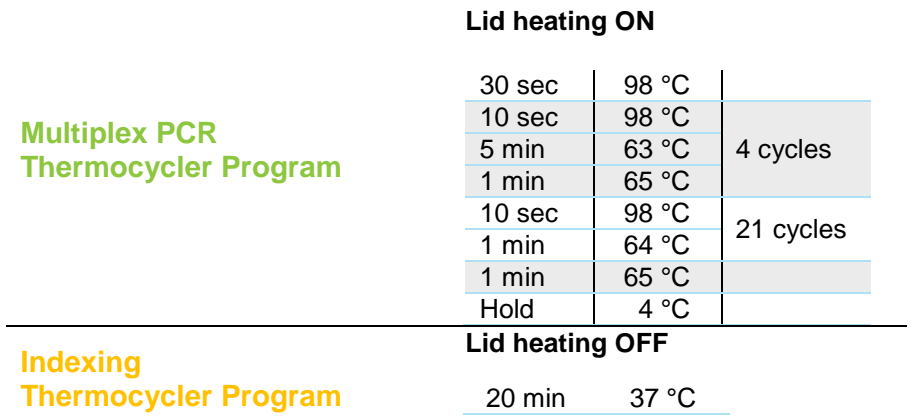

**NOTE**: The number of amplification cycles is precisely optimized to produce the best results and is based on qPCRverified input quantity.

• MiSeq Multiplexing guidelines are as follows:

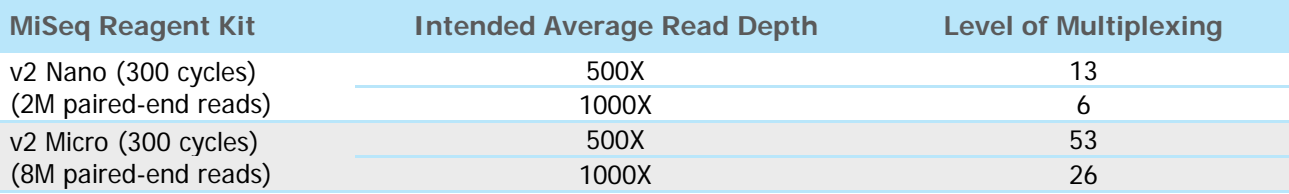

## **Comprehensive TP53 Panel**

### **Cat. No. AL-53048**

This panel contains 21 amplicons sized 106-154 bp (average 140 bp) that comprehensively cover all coding regions of TP53 with a total target size of 1.8 kbp.

• Pre-program a thermocycler with the following programs to expedite the workflow:

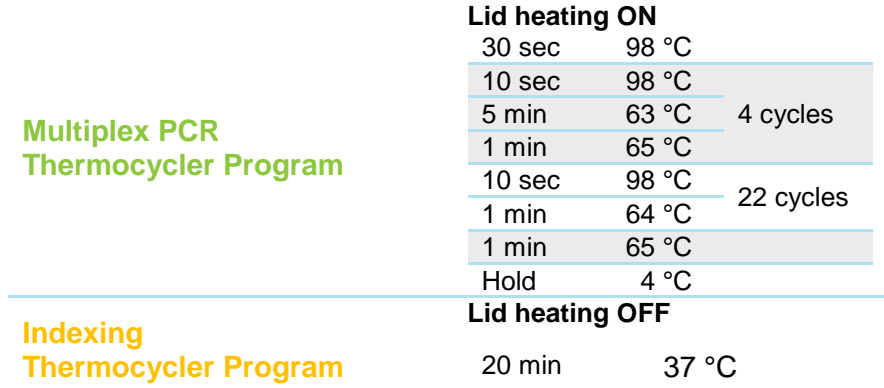

**NOTE**: The number of amplification cycles is precisely optimized to produce the best results and is based on qPCRverified input quantity.

• MiSeq multiplexing guidelines are as follows:

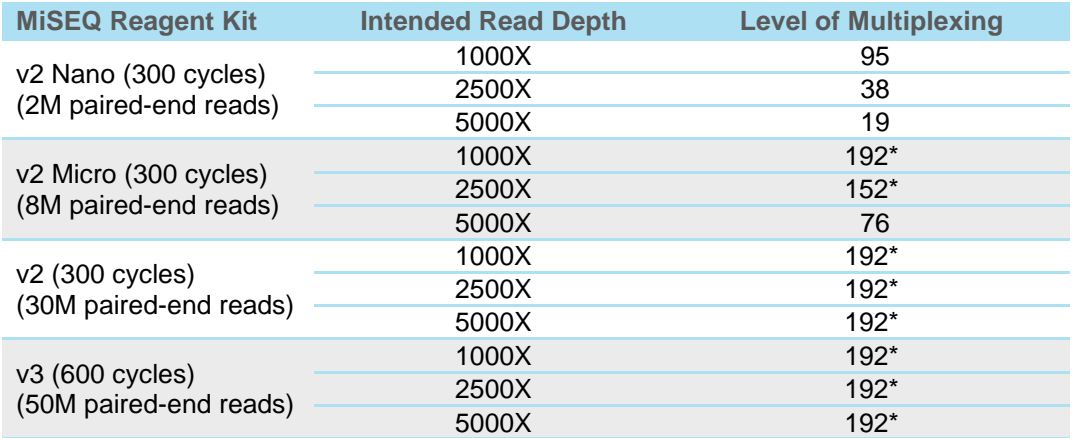

\*Requires custom indexing solution. Please inquire.

## <span id="page-16-0"></span>**EGFR Pathway Panel**

### **Cat. No. AL-51048**

This panel contains 17 amplicons sized 107-155 bp (average 136 bp) that cover hotspots in BRAF, KRAS, and NRAS, and contiguous regions of EGFR, with a total target size of 1.5 kbp.

• Pre-program a thermocycler with the following programs to expedite the workflow:

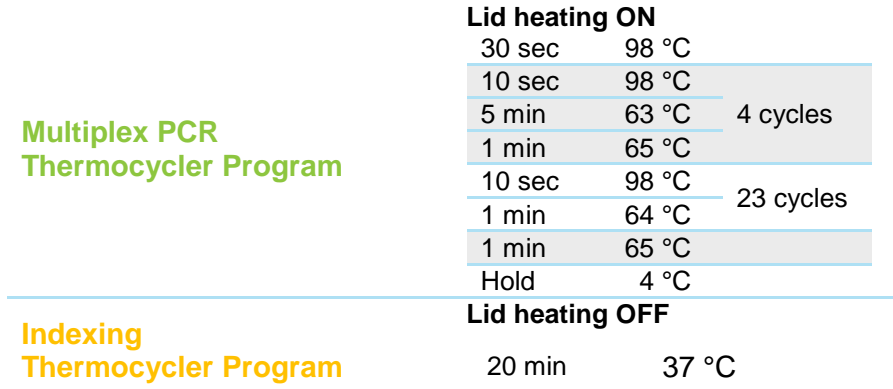

**NOTE**: The number of amplification cycles is precisely optimized to produce the best results and is based on qPCRverified input quantity.

• MiSeq Multiplexing guidelines are as follows:

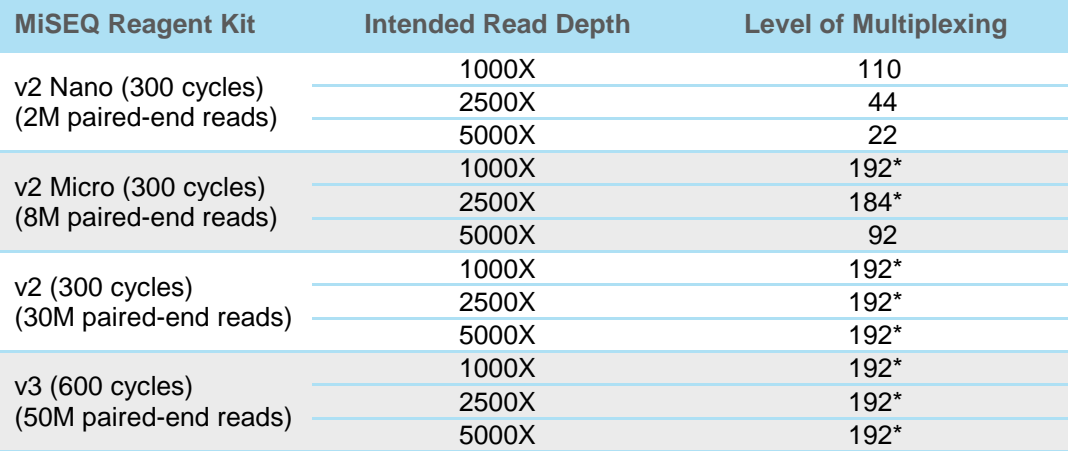

\*Requires custom indexing solution. Please inquire.

## <span id="page-17-0"></span>**Sample\_ID Panel**

### **Cat. No. AL-50048**

This panel contains 104 amplicons sized 120-160 bp (average 145 bp) that cover exonic SNPs with high minor allele frequency and gender identification targets.

• Pre-program a thermocycler with the following programs to expedite the workflow:

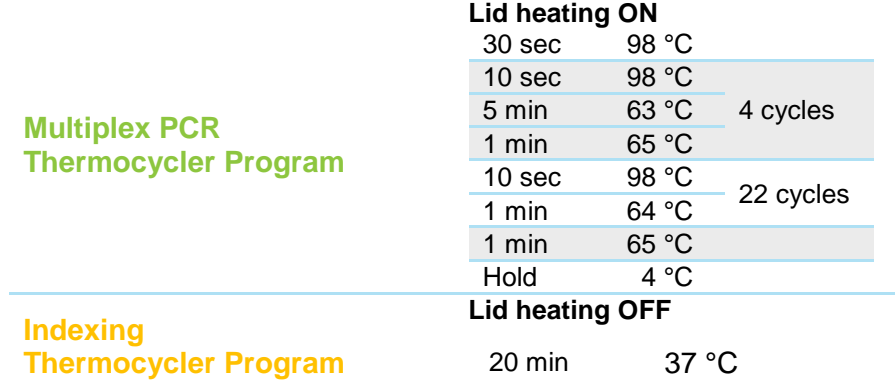

**NOTE**: The number of amplification cycles is precisely optimized to produce the best results and is based on qPCRverified input quantity.

- In order to use the information from the Sample ID Panel to properly discriminate between samples, it is recommended to sequence the panel to a minimum depth of 200-500X. This corresponds to between 34-90 samples multiplexed on a MiSeq v2 Nano (300 cycles, 2M paired-end reads).
- Compare the target profile across samples of interest to confirm a match. Because each target will exhibit a presence level in each sample of none (~0%), heterozygous (~50%), or homozygous (~100%), examining all 104 targets in combination with gender identification will reveal a unique profile for the sample that can be compared to other samples. For additional information about the targets utilized and their interpretation, please consult the following publications:
	- Pengelly RJ, Gibson J, Andreoletti G, Collins A, Mattocks CJ, Ennis S. A SNP profiling panel for sample tracking in whole-exome sequencing studies. Genome Med. 2013 Sep 27;5(9):89.
	- − Butler E, Li R. Genetic Markers for Sex Identification in Forensic DNA Analysis. J Forensic Investigation. 2014;2(3): 10.

# <span id="page-18-0"></span>Appendix B: Accel-Amplicon Supporting Info

### <span id="page-18-1"></span>**Quantification and Quality Assessment of Input DNA**

For NGS library preparation, input quantification by spectrophotometric-based (NanoDrop) or fluorometric-based (Qubit) methods may not provide an accurate assessment of the usable DNA within the sample. Quantification by spectrophotometric-based methods commonly overestimates DNA concentration and is limited to relatively high concentration samples. Quantification by fluorometric-based methods provides accurate DNA concentrations for samples with high quality DNA (e.g., whole blood, fresh frozen samples, cultured cells), but performs poorly with low quality samples and cannot distinguish between cfDNA and high molecular weight cellular gDNA. Therefore, for low quality samples (e.g., FFPE samples) and cfDNA samples, we recommend quantification by a qPCR-method, using both short and long amplicons to accurately determine the concentration and quality of sample DNA [Simbolo M. *et al.* PLoS ONE (2013) 8(6): e62692].

Alu sequences (highly abundant in the human genome) can be used for the sensitive quantification of human genomic DNA. Included in this kit are primers that can be used to amplify **two differently sized amplicons**: short (115 bp; Alu115) and long (247 bp; Alu247) amplicons from genomic Alu repeats. Following input analysis, the appropriate amount of sample DNA can be used as input for NGS library preparation with an Accel-NGS Library Kit and Accel-Amplicon Panel.

For complete instructions, please refer to "Quantification and Quality Assessment of Human DNA Samples" Protocol included with the kit.

## <span id="page-18-2"></span>**Sample Sheet – Special Considerations**

- Open Illumina Experiment Manager and create a sample sheet.
- On the Instrument selection page, select "MiSeq".
- In the MiSeq Application Selection page, select category "Other" and select application "FASTQ Only".
- On the workflow parameter page:
	- − Enter the Reagent Cartridge barcode.
		- − Select "TruSeq HT" as the Sample Prep Kit.
		- − Index Reads: "2".
		- − Read Type: "Paired End".
		- − Cycles Read 1: "151", Cycles Read 2: "151".
		- − **Make sure the "Use Adapter Trimming" and "Use Adapter Trimming Read 2" are selected.**

### <span id="page-18-3"></span>**MiSeq Loading Recommendations**

### **Load the MiSeq between 10-12 pM. These recommendations are for the MiSeq v2 Reagent Kits.**

Amplicon libraries can be pooled together to obtain a 2 nM or 4 nM final concentration mix. Denaturation of libraries with freshly diluted 0.2 N NaOH is required before loading on the MiSeq.

- 2 nM library denaturation (supports 10 pM loading)
	- − 2 nM library pool (5 µl) + 0.2N NaOH (5 µl).
	- − Mix and incubate 5 minutes at room temperature.
	- − Add 990 µl of pre-chilled HT1 to obtain a 10 pM denatured library mix, mix well.
	- − Load 600 µl in the cartridge.
- 4 nM library denaturation (supports 10 pM-20 pM loading)
	- − 4 nM library pool (5 µl) + 0.2N NaOH (5 µl).
	- − Mix and incubate 5 minutes at room temperature.
	- − Add 990 µl of pre-chilled HT1 to obtain a 20 pM denatured library pool, mix well.
	- Dilute the denatured DNA to load the cartridge:

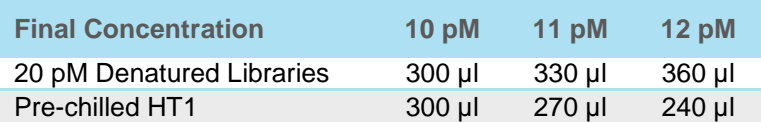

<span id="page-18-4"></span>Load 600 µl of the desired dilution into the cartridge.

## **Troubleshooting Common Problems**

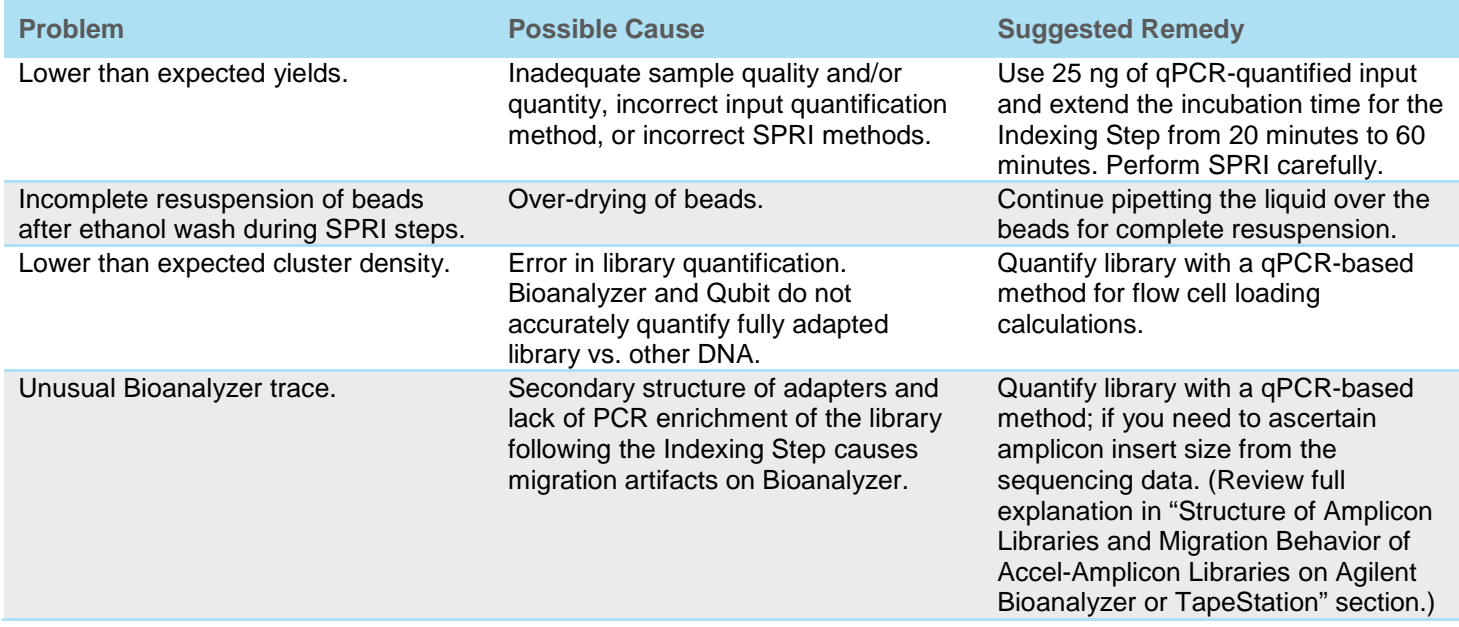

If you experience problems with your library prep, please contact us at [TechSupport@swiftbiosci.com,](mailto:TechSupport@swiftbiosci.com) or by phone: 734.330.2568 (9:00 am – 5:00 pm ET, Monday through Friday).

### **Structure of Accel-Amplicon Libraries and Migration Behavior of Accel-Amplicon Libraries on Agilent Bioanalyzer or TapeStation**

Please note that qPCR-based methods are most accurate for quantifying Accel-Amplicon libraries, however, this section provides an overview of expected results when using a Bioanalyzer. The secondary structure of Accel-Amplicon libraries exhibits two features, which should be understood if analyzed using electrophoretic methods such as Agilent Bioanalyzer or TapeStation:

1. If using high quality DNA, "extended amplicons" can be observed. They are formed from the forward primer and the reverse primer of two adjacent amplicons. Note that these extended amplicons are not formed when using fragmented or cross-linked (FFPE) DNA, or cell-free DNA. Coverage uniformity is not affected by the presence or absence of extended amplicons.

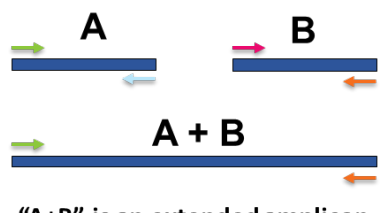

"A+B" is an extended amplicon, which is a contiguous alignable sequence

2. After indexing, the library is partially single-stranded and the migration is impaired, causing the library to appear large on the Bioanalyzer; therefore, the traces should not be used to accurately determine the size or the quantity of the library.

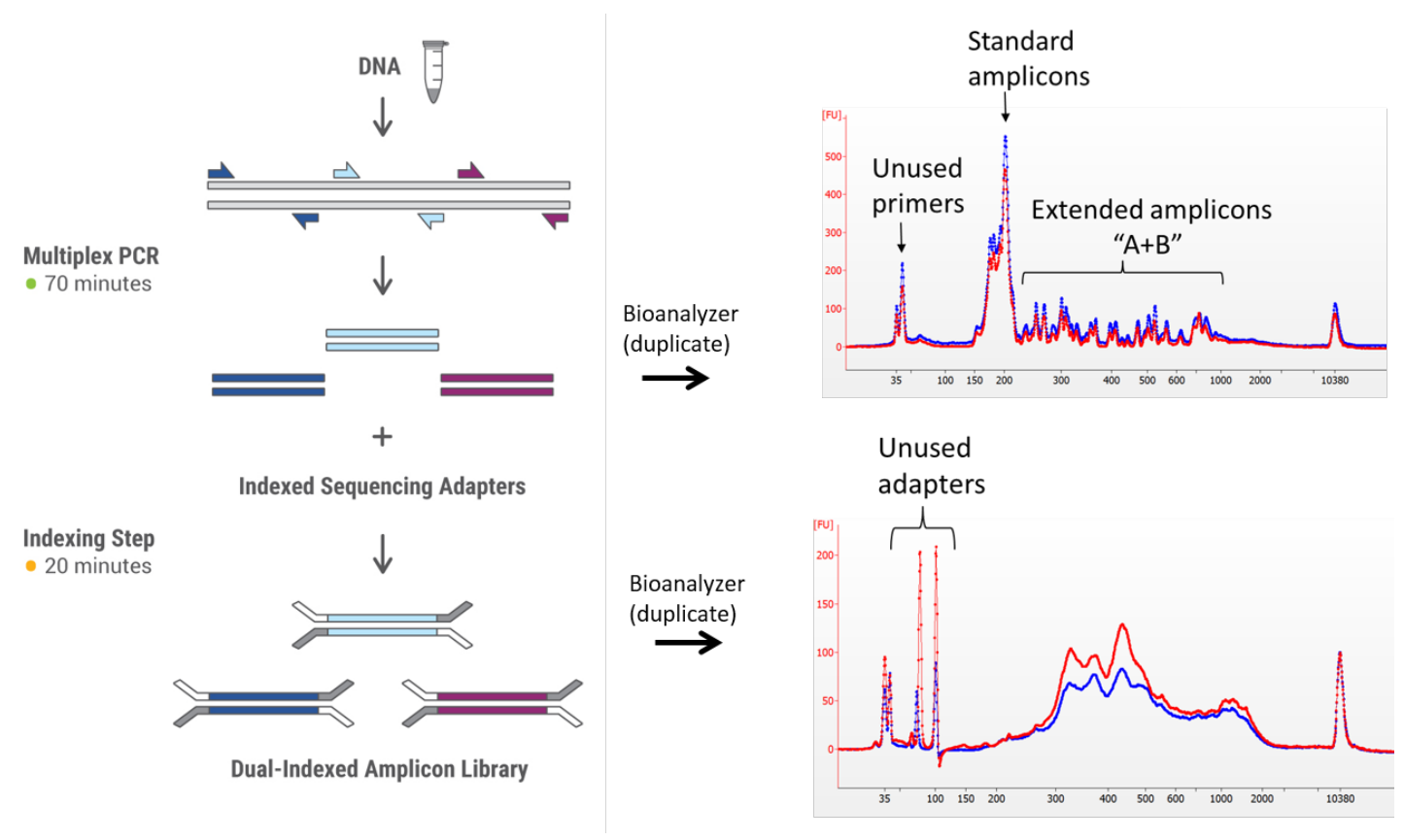

### **Indexed Adapter Sequences**

During the Indexing Step in the protocol, you must use a unique combination of Index Adapters to re-suspend and label each library. Libraries made with uniquely indexed adapter combinations may be multiplexed during cluster generation and co-sequenced on the same Illumina flow cell.

**CONTENTS**: Unique indexed adapters, which should be used where this manual calls for 5 or 10 μl of each Index Primer:

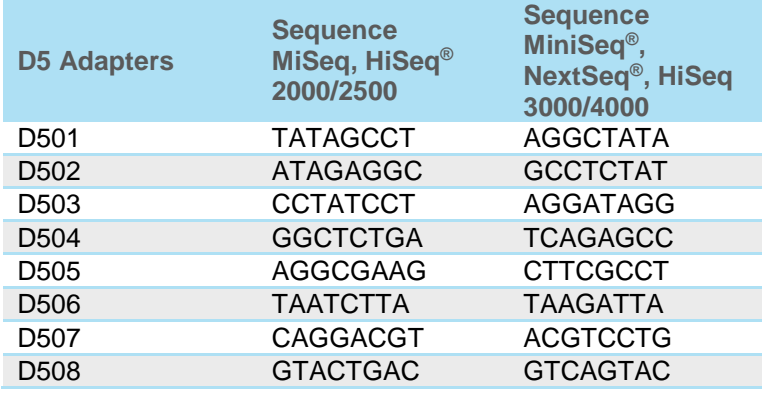

**NOTE:** Include reverse compliment sequences provided in the table above when using Illumina MiniSeq, NextSeq, or HiSeq 3000/4000 systems.

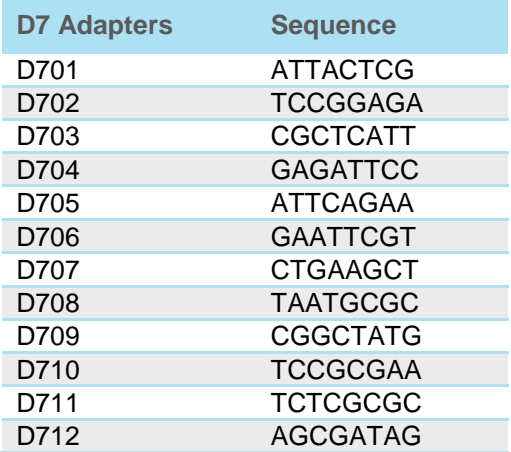

<span id="page-21-0"></span>The number on the product tube label indicates which indexed adapter is provided in the tube. During library prep, make sure to note which indexed adapter combination you are using with your sample and do not use the same indexed adapter combination on two different samples you plan to co-sequence.

## **Notes**

### **General Warranty**

Swift Biosciences, Inc. ("Swift") warrants that its products meet Swift's specifications at the time of delivery. Any sample or model used in connection with Swift's product literature is for illustrative purposes only and does not constitute a warranty that the products will conform to the sample or model.

To the maximum extent permitted by applicable law, Swift hereby expressly disclaims, and the buyer hereby expressly waives, any warranty regarding results obtained through the use of the products including, without limitation, any claim of inaccurate, invalid, or incomplete results. All other warranties, representations, terms and conditions (statutory, express, implied or otherwise) as to quality, condition, description, merchantability, fitness for purpose, or non-infringement (except for the implied warranty of title) are hereby expressly excluded.

All warranty claims on products must be made in writing within ninety (90) days of receipt of the products. Swift's sole liability and the buyer's exclusive remedy for a breach of this warranty is limited to replacement or refund at the sole option of Swift.

**The warranties identified in this paragraph are Swift's sole and exclusive warranties with respect to the products and are in lieu of all other warranties, statutory, express or implied, all of which other warranties are expressly disclaimed, including without limitation any implied warranty of merchantability, fitness for a particular purpose, non-infringement, or regarding results obtained through the use of any product (including, without limitation, any claim of inaccurate, invalid or incomplete results), whether arising from a statute or otherwise in law or from a course of performance, dealing or usage of trade.**

### <span id="page-23-0"></span>**Limitation of Liability**

Swift Biosciences, Inc. ("Swift") shall have no liability under the warranties cited above with respect to any defect in the products arising from: (i) specifications or materials supplied by the buyer; (ii) wilful damage or negligence of the buyer or its employees or agents; (iii) abnormal working conditions at the buyer's premises; (iv) failure to follow Swift's use restrictions or instructions (whether oral or in writing); (v) misuse or alteration of the products without Swift's approval; or (vi) if the buyer is in breach of its payment obligations in regards to purchasing the products.

**To the fullest extent allowed by law, in no event shall Swift be liable, whether in contract, tort, strict liability, negligence, warranty, or under any statute or on any other basis for any special, incidental, indirect, exemplary, punitive, multiple or consequential damages sustained by the buyer or any other person or entity arising out of or caused by product, Swift's performance or failure to perform its obligations relating to the purchase of product or performance of services, Swift's breach of these terms, the possession or use of any product, or the performance by Swift of any services, whether or not foreseeable and whether or not Swift is advised of the possibility of such damages, including without limitation damages arising from or related to loss of use, loss of data, downtime, procurement of substitute products or services, or for loss of revenue, profits, goodwill, or business or other financial loss.**

The total liability of Swift arising under or in connection with the purchase of the products, including for any breach of contractual obligations and/or any misrepresentation, misstatement or tortious act or omission (including without limitation, negligence and liability for infringement of any third party intellectual property rights) shall be limited to damages in an amount equal to the amount paid to Swift under the purchase agreement.

The exclusion of liability shall apply only to the extent not prohibited by applicable law.

## **Notice to Purchaser: Limited License**

This product is for research use only and is licensed to the user under Swift Biosciences intellectual property only for the purchaser's internal purposes. Not for use in diagnostic procedures.

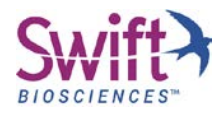

**Swift Biosciences, Inc.** 58 Parkland Plaza, Suite 100 • Ann Arbor, MI 48103 • 734.330.2568 [• www.swiftbiosci.com](http://www.swiftbiosci.com/)

© 2016, Swift Biosciences, Inc. The Swift logo and Accel-Amplicon are trademarks of Swift Biosciences. This product is for Research Use Only. Not for use in diagnostic procedures. Illumina, MiSeq, HiSeq, MiniSeq, and NextSeq are registered trademarks of Illumina, Inc. Agencourt is a registered trademark and SPRIselect and<br>SPRIPlate are trademarks of Beckman Coulter, Inc. NanoDrop, Qubit, Inc. iTaq is a trademark of Bio-Rad Laboratories, Inc. Q-Seq HDx is a trademark of Horizon Discovery Group plc. Oligonucleotide sequences © 2016 Illumina, Inc. All rights reserved. 16-1124, 09/16